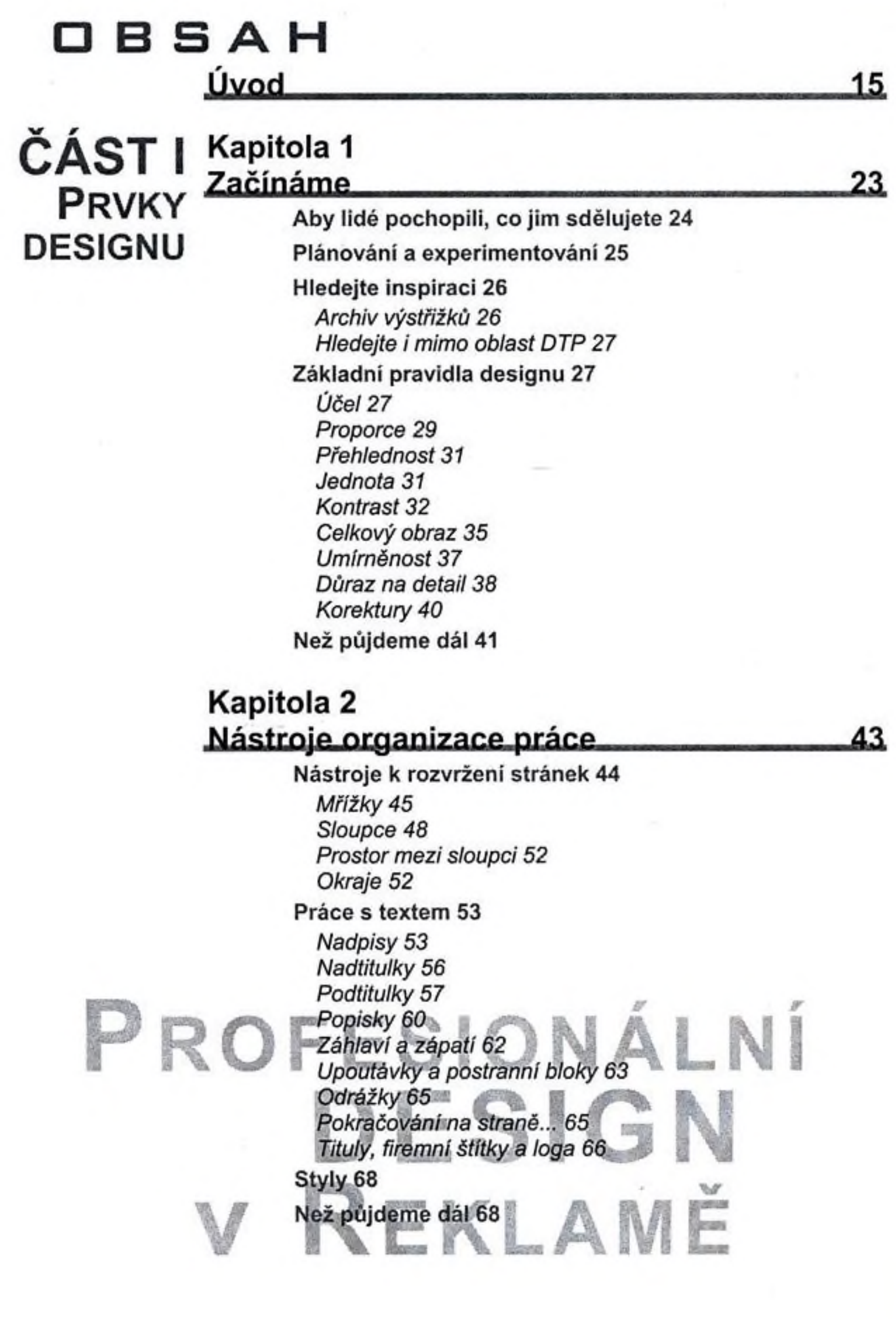

#### 10 OBSAH

# Kapitola 3 Struktura písma<br>Jak volit písmo 70

**Používání rodin písma 72** D *Řezpísma 12 Tloušťk Tloušťka písmových tahů 75* Výběr vh běr vhodného tyf *Písmo pro základn Výběr vyznačovacího písma 11* **Působivé rozvržení písma 78<br>Velikost písma 78<br>Zarovnávání 80** 

*Prostrkání (Kerning & Tracking) 82 Mezery mezi slovy 83 Vzdálenost meziparagrafy, odrážky a zarážky 84 Proklad mezi řádky 86 Kouzla s písmem 88*

Dokonalé vyladění 92

Než půjdeme dál 93

#### Kapitola 4 Stavební kameny grafického designu. 95.

Bílá místa 96 *Snížení 98 Svislý bílý prostor 99* Linky 100 *Orámování 103 Rámečky 105 Vržený stín 107 Rastry 108 Spad 109* Než půjdeme dál 111

# Kapitola 5 *<u>Umění ilustrace</u>*

Jak efektně používat ilustrace 114 *Ilustrace nebo fotografie 114 Jakéjsou možnosti 116* Hotové obrázky 116 *Klipart 117 Textury a vzory na pozadí 120 Nepísmové znaky 121 Nakupovaní hotových výtvarných prvků 121* Úprava ilustrací 122

**113.**

69.

*ЛАЪ*

Informační grafika 124 *Grafy a diagramy 125 Diagramy 128 Tabulky 132 Popisky obrazovky 134 Mapy 135* Prezentace a umístěni ilustrací 135 *Dobré rady a triky 138* Než půjdeme dál 142

# Kapitola 6 Práce s fotografiemi

Proč použivat fotografie? 144

Jak si vybrat tu správnou fotografii 145 *Technické vyladění 146*

Rozmístění fotografií 148

*Používejte výrazné fotografie 148 Síla přitažlivosti 149 Sledujte linii horizontu 150 Vytvořenípocitu pohybu 151*

Úprava fotografií 152

*Základemje ořez 152 Zvětšování a zmenšování fotografií 154 Převracení fotografií 154 Úprava kontrastu ajasu 155 Retušováníproblematických míst 155 Zvláštní efekty 156* Technické a etické problémy fotografie 158 Než půjdeme dál 158

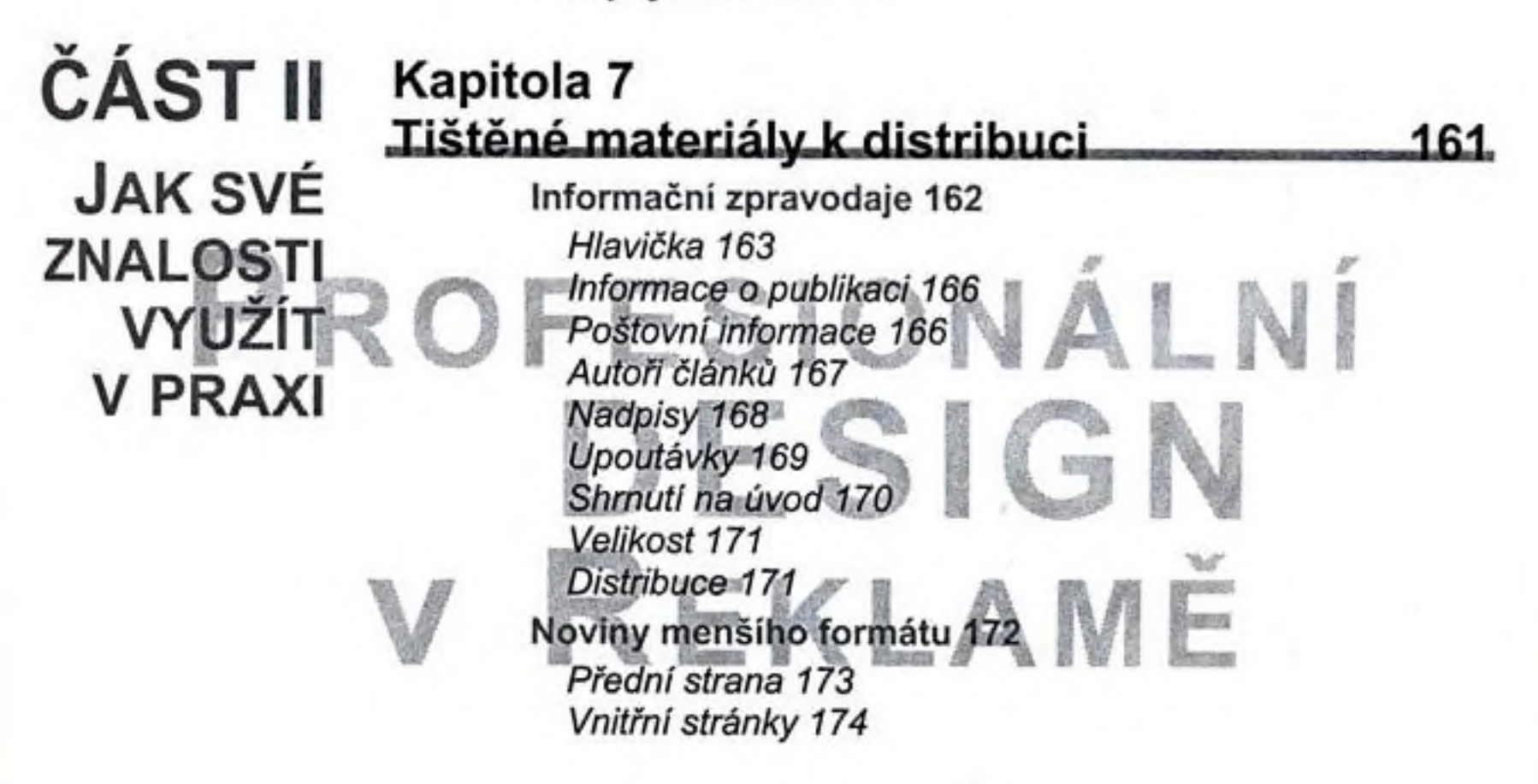

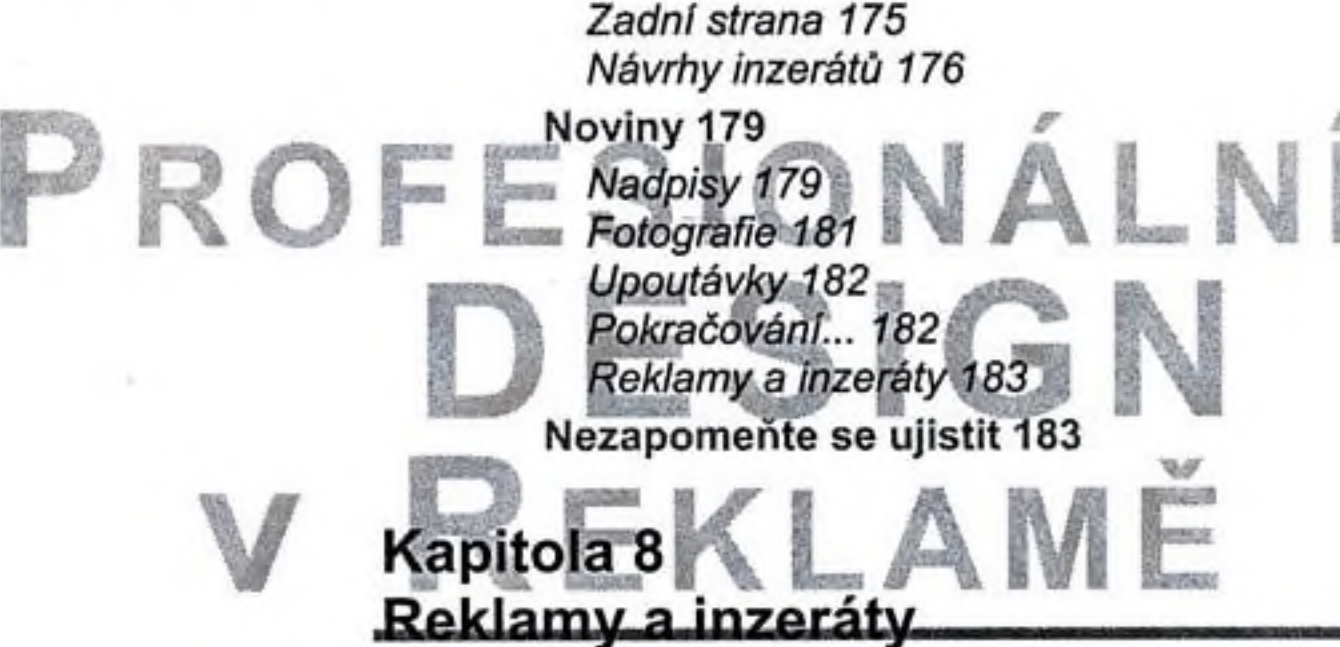

Malé reklamy 186 *Mřížky 187 Okraje 191 Bílá místa 193 Nadpisy 194 Rastry 196 Prodejníinformace a ceny 196 Loga a kontaktní informace 197 Malé reklamy na pokračování 198* 185

Celostránkové reklamy 199

Inzeráty 200

Zamyšlení nad kvalitou 202

Nezapomeňte se ujistit 202

# Kapitola 9 Prodejní materiály 203

#### Brožury 205

*Zákazníkaje třeba naladit 206 Zákazníkaje třeba informovat 206 Na zákazníkaje třeba udělat dojem 207 Brožury a popisy výrobků 208 Série prospektů 208*

Katalogy 209

*Obálka 210 Vnitřní stránky 211 Informace o objednávkách 212* Objednávkové formuláře 212 Popisy výrobků 214 Letáky 215 Jídelní lístky 216 Nezapomeňte se ujistit 218

#### BSAH 13

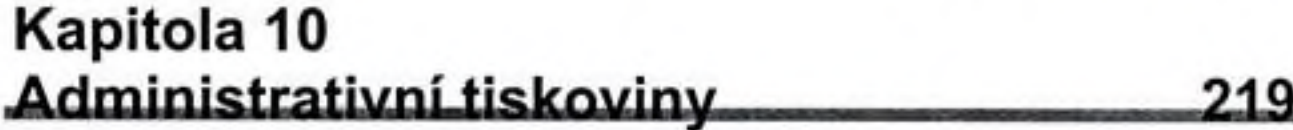

Záhlaví dopisů 220 *Velikost a umístění loga 221 Kontaktní informace 222 Motto 223 Prostor napsání dopisu 224 Grafické zpracování obálky 225* Vizitky 226 Úvodní stránka faxových zpráv 229 Profesní životopisy 230

*Současné tendence 230 Uměníprodat se 230* Obchodní výkazy 231

Nezapomeňte se ujistit 232

# Kapitola 11 Jak vzbudit ohlas: Formuláře, dotazníky a kupóny.

Prvky dotazníkových formulářů 236 *Název 236 Pokyny 238 Prostorpro odpovědi 238 Tabulky 240* Adresy a telefonní čísla 242 Kupóny 242

Nezapomeňte se ujistit 243

### Kapitola 12 Casté chyby designu

Galerie chyb 246

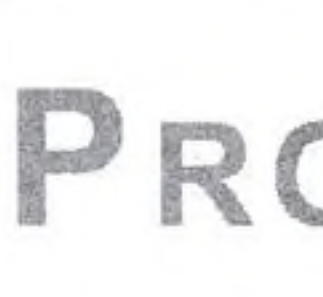

Reky bílého prostoru 246 Bílá místa chycená do pasti 247 Nevhodná rozteč mezi sloupci 248 Zapadlé nadpisy 248 Utlačené okraje a rámečky 249 Poskakující horizonty 249 Zbytečně podrobné grafy 250 Zahrabané titulky a podtitulky 250 Vznášející se titulky a podtitulky 251 Příliš mnoho rámečků a linek 251 Nepravidelně tvarované bloky textu 252 *Podobné písmo 253*

235

245

*Přehnané natáčenípísma 253 Podtrháváni 254 Vdovy a sirotci 254* PROFE Nerovnoměrný proklad 255 Přehnané tabulátory a zarážky 257 *Příliš časté dělení slov 258 Uťápnutá loga a adresy 258 sebe 259 Několikpodobných obrázků vedle seb Příliš mnoho různých typů písma 260 Nevyrovnané prvky <sup>260</sup>* **v** *Nedostatek kontrastu mezi textem a dalšími grafickými Zbytečné efekty 261* **' ' "** *Grafické pozlátko 262 Napěchované stránky 262 Příliš mnoho šedi 263*

Než půjdeme dál 264

## Kapitola 13 Předělávky

**D**

**v R**

Galerie předělávek 267 *Zpravodaje 268 Hlavičky 270 Inzeráty a reklamy 270 Brožury 274 Katalogy 276 Letáky 278 Vizitky a loga 282 Loga 283 Záhlaví dopisů 284 Firemní zprávy 286 Dotazníky 288*

### Předtisková příprava: rady a techniky 291

- Obrazové databáze 292
- Výběr správného papíru 292
- Úloha tiskárny 293
- Aby to všechno klaplo 295
- Přemístění souboru z jednoho místa na druhé 296
- Barevný tisk 297
	- *Jak se tiskne celobarevně 297 Trapping 298 Příprava direktních barev tisku 298 Kalibrace barev 299*

Rejstřík \_\_ ^<sup>3</sup>oo

265.